Utworzono 27-07-2024

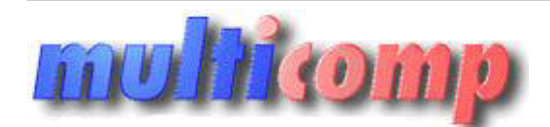

**Zbiorcze usuwanie dokumentów i kontrahentów.**

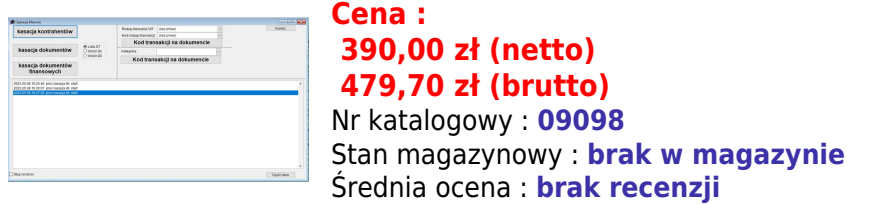

Program daje możliwość zbiorowego usunięcia dokumentów lub kontrahentów z bazy danych Subiekta GT.

Program wersji wspiera następujące operacje:

# *1. Zbiorcze kasowanie dokumentów z wybranego magazynu*

Dokumenty wybieramy z listy Subiektowej - domyślnie na jednej liście widoczne są dokumenty różnych typów.

Dokumenty kasowane są od najmłodszego do najstarszego (z wybranych).

Kasowanie odbywa się za pomocą sfery.

## *2. Zbiorcze kasowanie dokumentów finansowych*

Działanie funkcji jw. - dotyczy dokumentów finansowych niepowiązanych z innymi dokumentami (np. ręcznie wprowadzane należności i zobowiązanie, dokumenty kasowe, bankowe stanowiące wolne spłaty) COULOWEGO USUINEELIA COKUMENTUON LUO KONTERNERITOY 2 ORAY ORINTEITSUUERUS 13 .<br>mentów z wybranego magazynu<br>wielechowej -denyidle na jedne litice widozne są dskumenty fižnych typów.<br>mentów finansowych<br>mentów finansowych nie

#### *3. Zbiorcze kasowanie kontrahentów*

Kasowanie kontrahentów nie występujących na żadnym dokumencie.

## *4. Zbiorcza zmiana rodzaju transakcji VAT oraz kod rodzaju transakcji*

Dwie pierwsze opcje pozwolą wyczyścić (odchudzić) bazę danych subiekta GT bez utraty bieżących ustawień - a w szczególności parametrów systemu, słowników (np. personel), wydruków, list itp.

Ponieważ niektóre dokumenty są pochodnymi innych (dokumenty automatyczne, korygowane itp) nie wszystkie dokumenty uda się skasować od razu - stąd może wystąpić konieczność kilkukrotnego zapuszczenia kasowania.

**Uwaga !!! Należy mieć świadomość, że program nie jest magicznym rozwiązaniem, kasującym dokumety za naciśnięciem jednego przycisku.**

**Pewne powiązania dokumentów powodują, że nie mogą one być skasowane, podobnie jak nie każdy dokument można skasować bezpośrednio w subiekcie.**

**Kasując wszystkie dokumenty należy mieć świadomość, że konieczne będzie ręczne skasowanie działań windykacyjnych, kompensat oraz dokumentów inwentaryzacji w odpowiedniej kolejności.** 

Niniejszy program jest jedynie narzędziem wspomajacym !!!

### **Wymagania:**

● Subiekt GT Sfera

**Dla zainteresowanych jest dostępna wersja demonstracyjna programu. Zainteresowanych prosimy o kontakt na adres [biuro@multicomp.pl](mailto:biuro@multicomp.pl)**

**Jeśli funkcjonalność programu nie spełnia państwa oczekiwań istnieje możliwość dostosowania do potrzeb lub napisania dedykowanego rozwiązania.**